## Form for Calculating School Age Caseload Limits

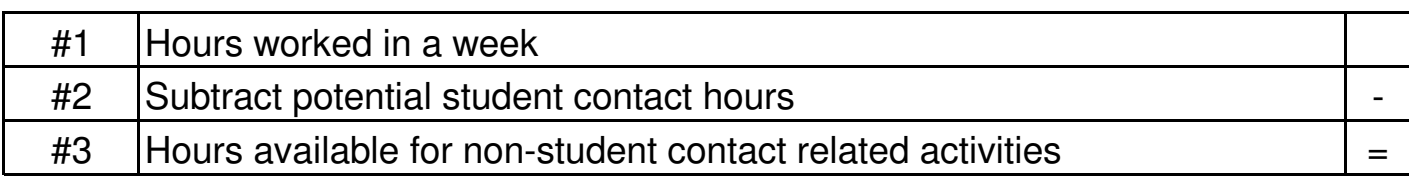

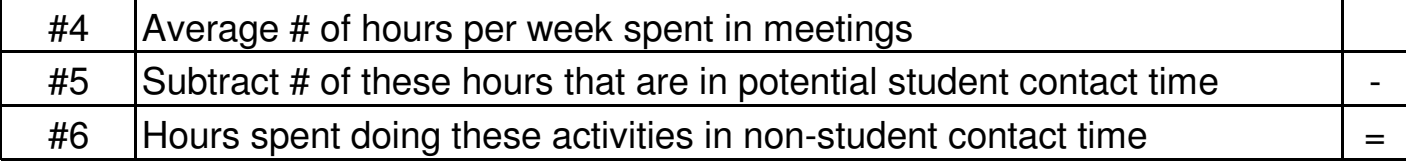

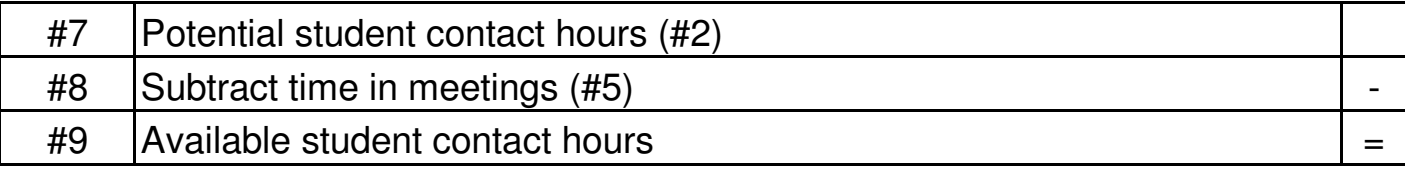

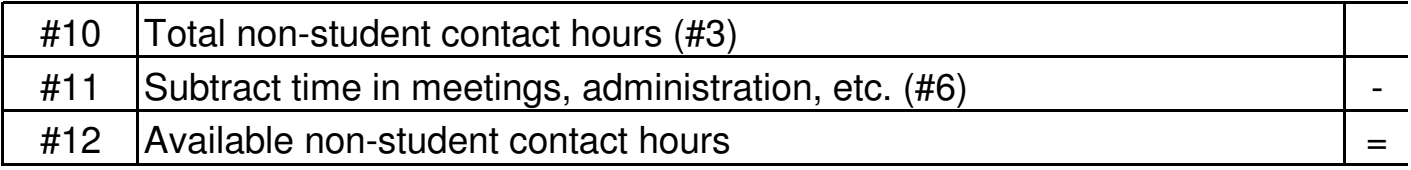

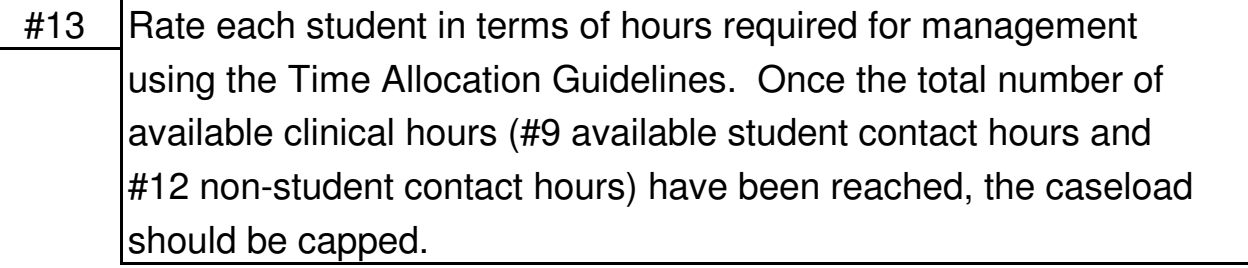